# **HDFS Connector**

#### [Introduction](https://contentanalytics.digital.accenture.com/display/aspire33/HDFS+Connector+Introduction)

About the HDFS connector for Aspire, how it works, features

#### **[Prerequisites](https://contentanalytics.digital.accenture.com/display/aspire33/HDFS+Connector+Prerequisites)**

Supported HDFS versions, user access requirements, other requirements

### [How to Configure](https://contentanalytics.digital.accenture.com/display/aspire33/HDFS+Connector+How+To+Configure)

Step by step HDFS tutorial

## [FAQ & Troubleshooting](https://contentanalytics.digital.accenture.com/pages/viewpage.action?pageId=707304512)

Questions and answers, including troubleshooting techniques

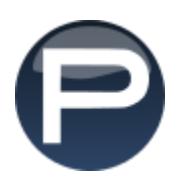